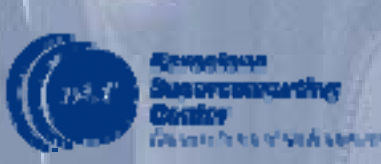

# **SSH GRID superscalar: a tailored version for clusters**

Jorge Ejarque

Rosa M. Badia, Pieter Bellens, Josep M. Perez, Jesus Labarta, Marc de Palol, Raül Sirvent, Enric Tejedor Barcelona Supercomputing Center (BSC-CNS) Technical University of Catalonia (UPC)

#### Outline

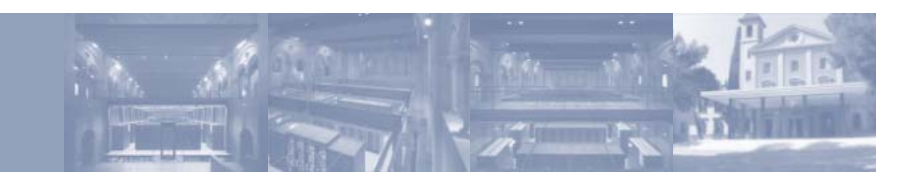

- $\bullet$ GRID superscalar overview
- $\bullet$ SSH version design
- $\bullet$ MareNostrum Execution Scenarios
- $\bullet$ Scheduling Policies
- $\bullet$ Conclusions and Future Work

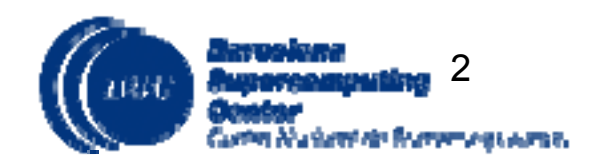

- Ease the programming of GRID applications
- $\bullet$ Basic idea:

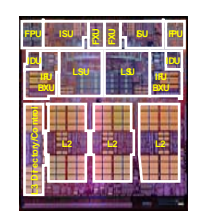

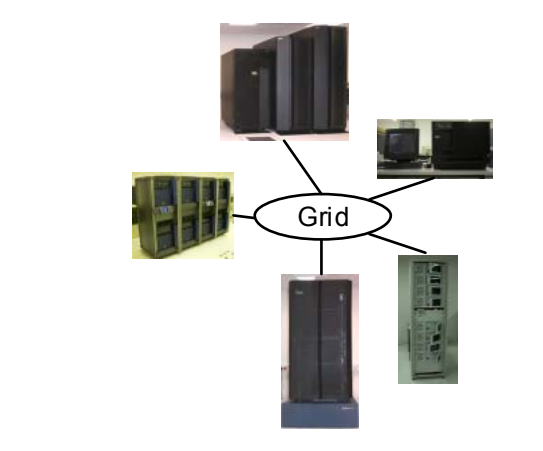

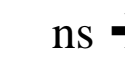

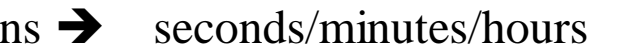

 $\simeq$ 

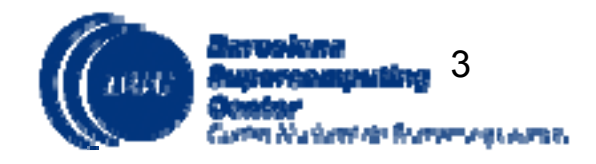

May 2007

- Reduce the development complexity of Grid applications to the minimum
	- Writing an application for a computational Grid may be as easy as writing a sequential application
- Target applications: composed of tasks, most of them repetitive
	- Granularity of the tasks of the level of simulations or programs

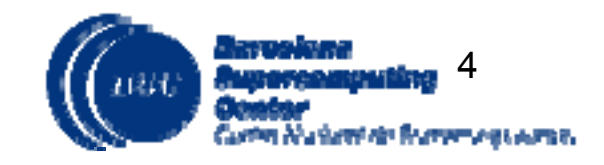

- $\blacksquare$  . Three components:
	- Main program
	- Subroutines/functions
	- $\bullet$ Interface Definition Language (IDL) file
- $\bullet$  Programming languages:
	- $\bullet$  C/C++, Perl, Java
	- Prototype version for shell script

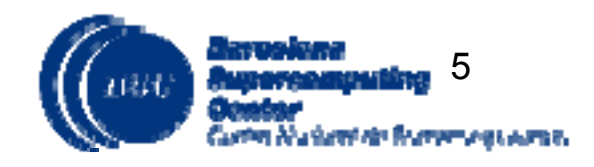

o Master code

```
GS_On();
for (int i = 0; i < MAXITER; i++) {
   newBWd = GenerateRandom();
   subst (referenceCFG, newBWd, newCFG);
   dimemas (newCFG, traceFile, DimemasOUT);
   post (newBWd, DimemasOUT, FinalOUT);
   if(i \frac{1}{8} 3 == 0) Display(FinalOUT);
}
fd =GS_FOpen(FinalOUT, R);
printf("Results file:\n"); present (fd);
GS_FClose(fd);
GS_Off(0);
```
- $\bullet$  Interface Definition Language (IDL) file
	- In/Out/InOut files or scalars
	- o The functions listed will be executed in a remote server in the Grid.

```
interface OPT {
void subst(in File referenceCFG, in double latency, in double bandwidth, \
    out File newCFG);
void Dimemas(in File cfgFile, in File traceFile, in double goal, out File \
    DimemasOUT); 
void post(in double bw, in File DimemasOUT, inout File resultFile); 
};
```
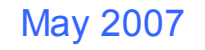

 $\bullet$ Subroutines/functions

```
May 2007
                                                                               7void dimemas(char *newCFG, char *traceFile, char *DimemasOUT)
{
   char command[500];
   putenv("DIMEMAS_HOME=/usr/local/cepba-tools");
   sprintf(command, "/usr/local/cepba-tools/bin/Dimemas -o %s %s", 
        DimemasOUT, newCFG );
   GS_System(command);
}
                                  void display(char *toplot)
                                   {
       void concat(char *f1, char *f2, char *fout){
                                                                           opt);
      FILE *fp; 
      int i, j, k;
      for (i=1; i<1000; i++)for (i=0; j<1000; j++)k = i;
      fp = fopen(fout, "w");
      fprintf(fp,"Call to concat(s, ss, ss)\n", f1, f2, fout);
      fclose(fp);
       }
```
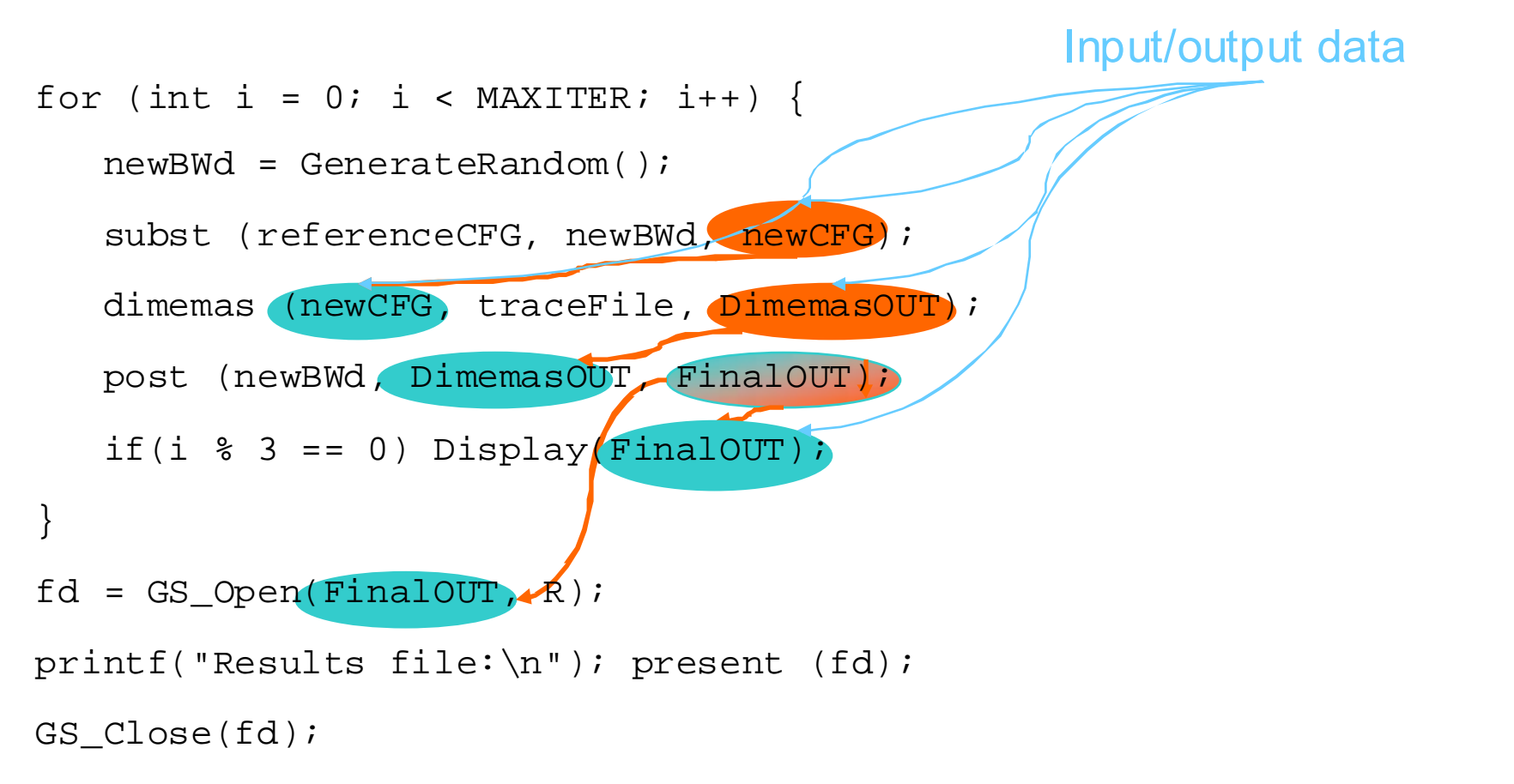

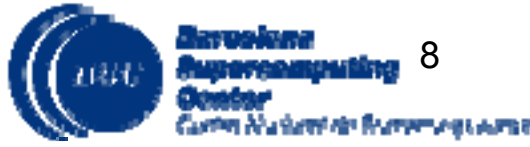

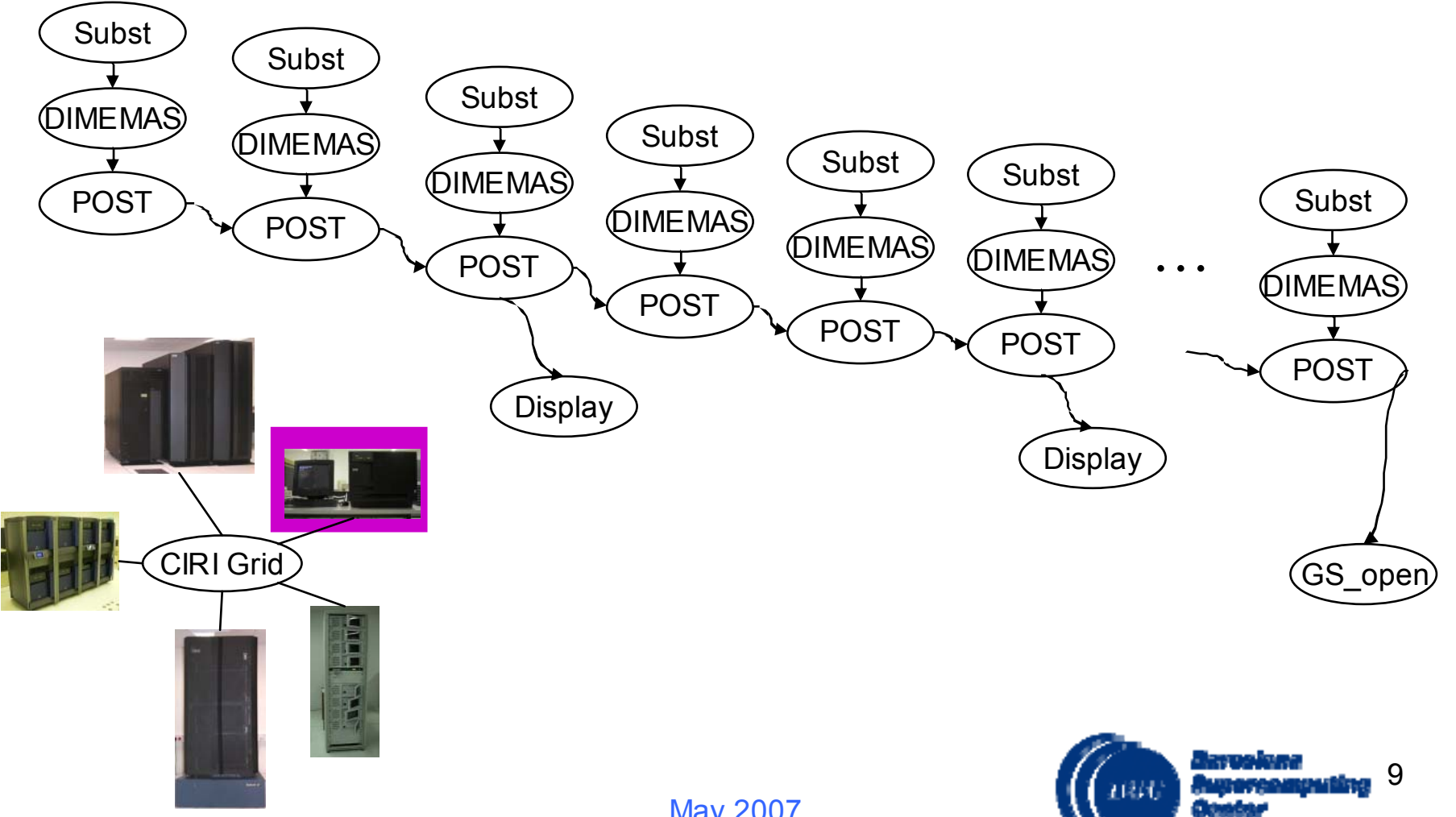

**SALL** 

ገልባጣ ለትልቁልጥና ብን የአጥም አሜሪ ልምድና.

May 2007

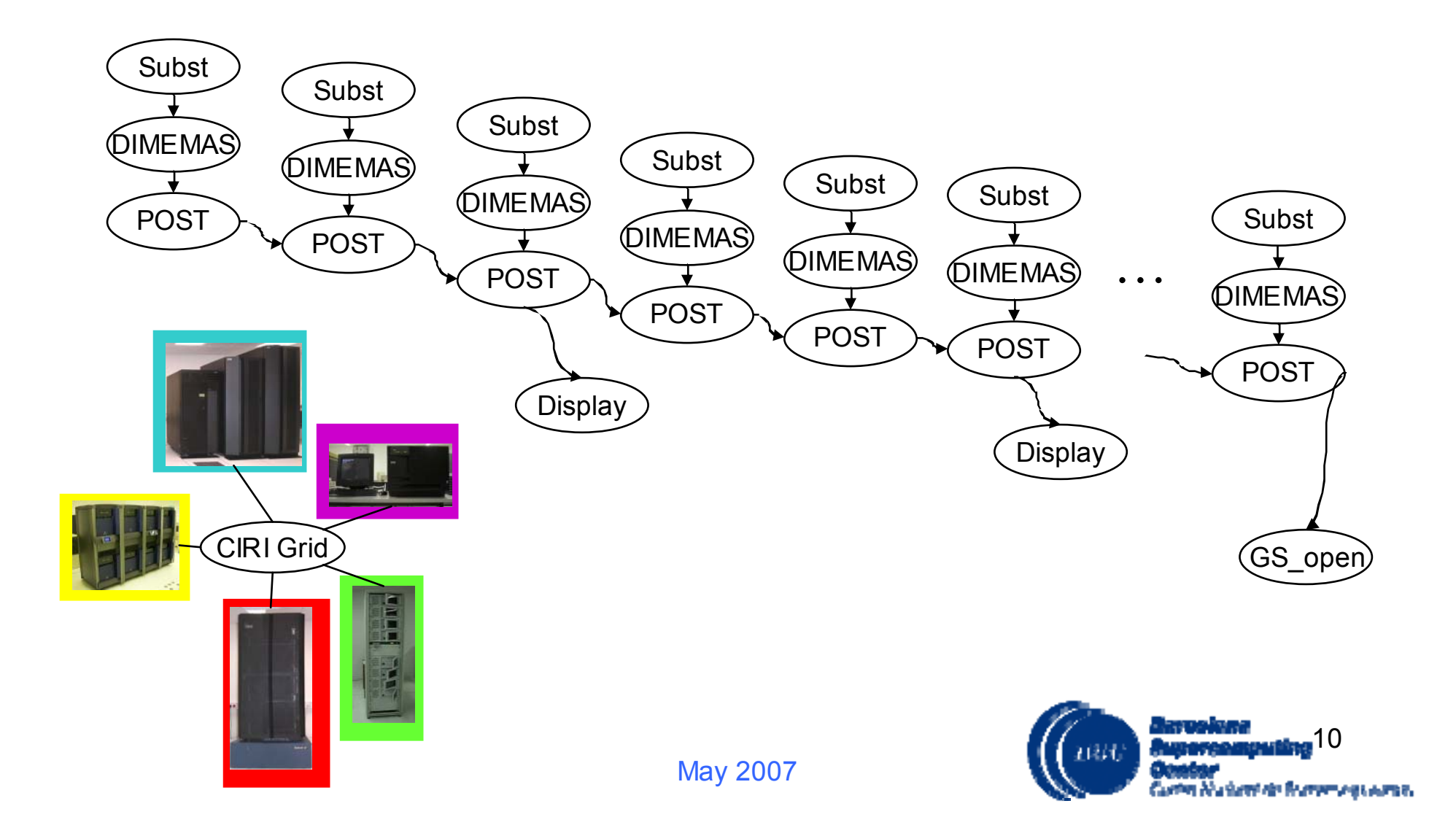

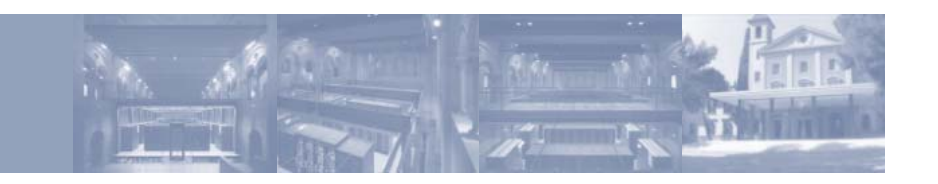

#### Motivation

- Ease the programming of Grid and cluster applications
- Avoid Grid middleware problems
	- Difficult to install
	- Not available in all systems
	- Reduce the overhead
- Why SSH/SCP
	- SSH and SCP are available in most of modern systems
	- Robust
	- Secure

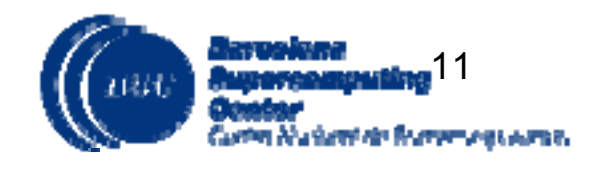

#### ${\sf SSHCGR}$ l p ${\sf Desquata}$ s capt publicapitoid na taonaliane chuitecture

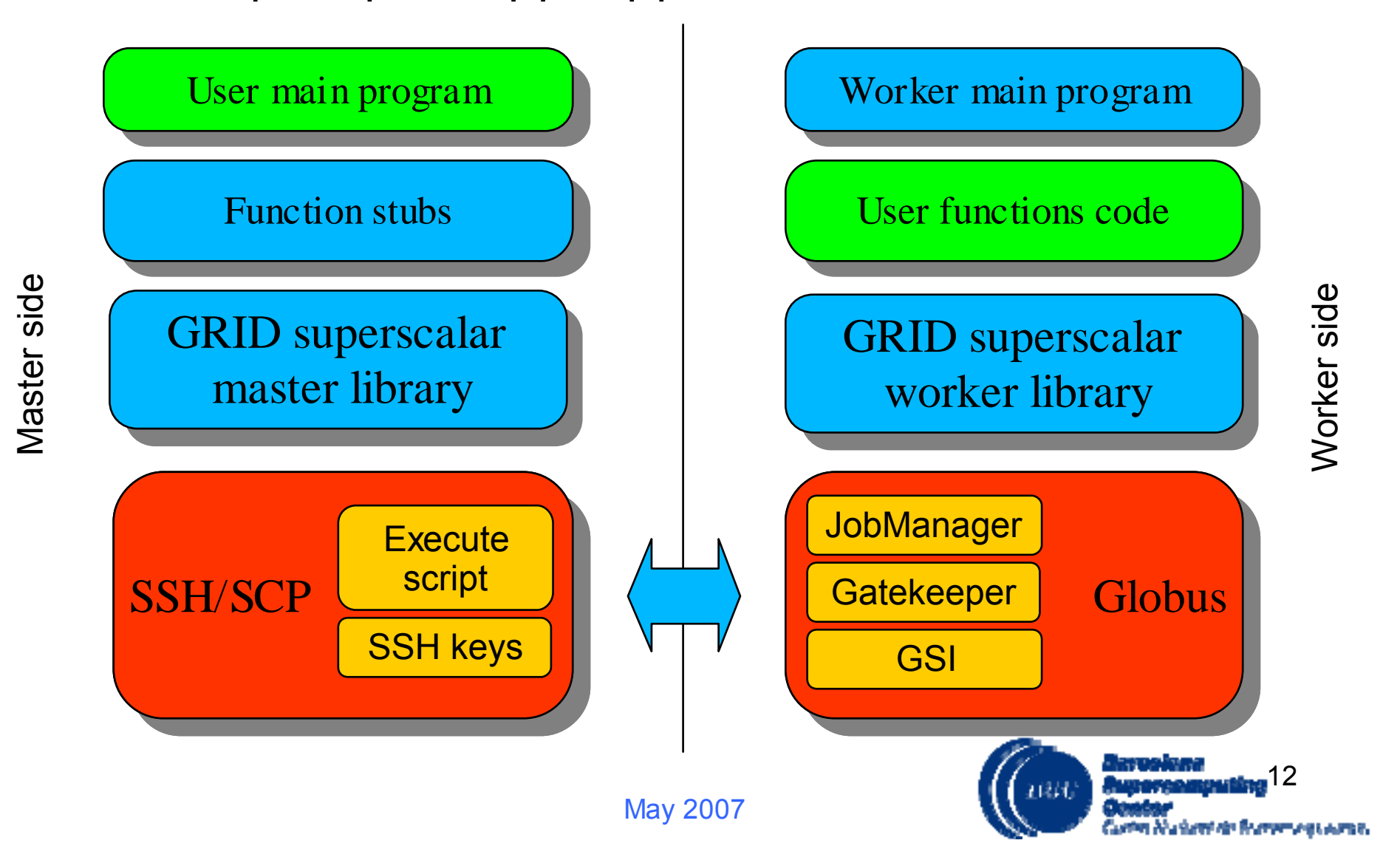

- The same user interface as in globus version
	- User code compatible with other versions
	- No changes are needed
	- The same code generation tools
- $\bullet$  Required middleware functionalities substituted by scripts with ssh/scp calls
	- Possibility to choose other remote commands (rsh, rcp)
	- All scripts are auto generated at compile or configuration time

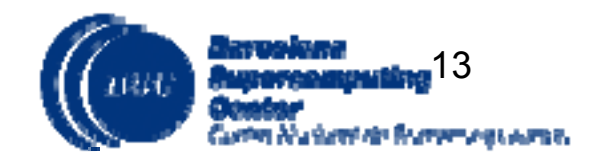

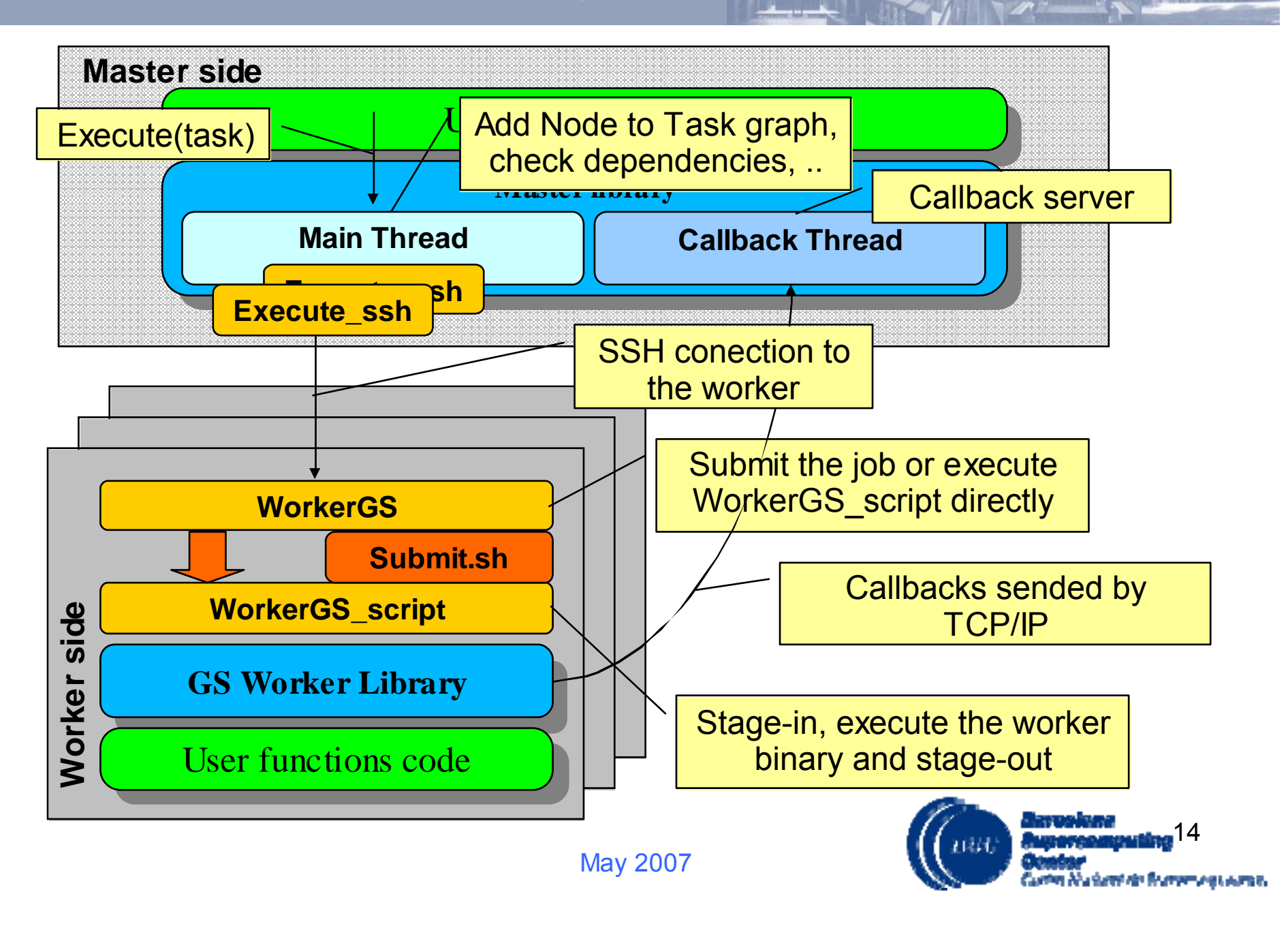

## SSH version design: gsbuild

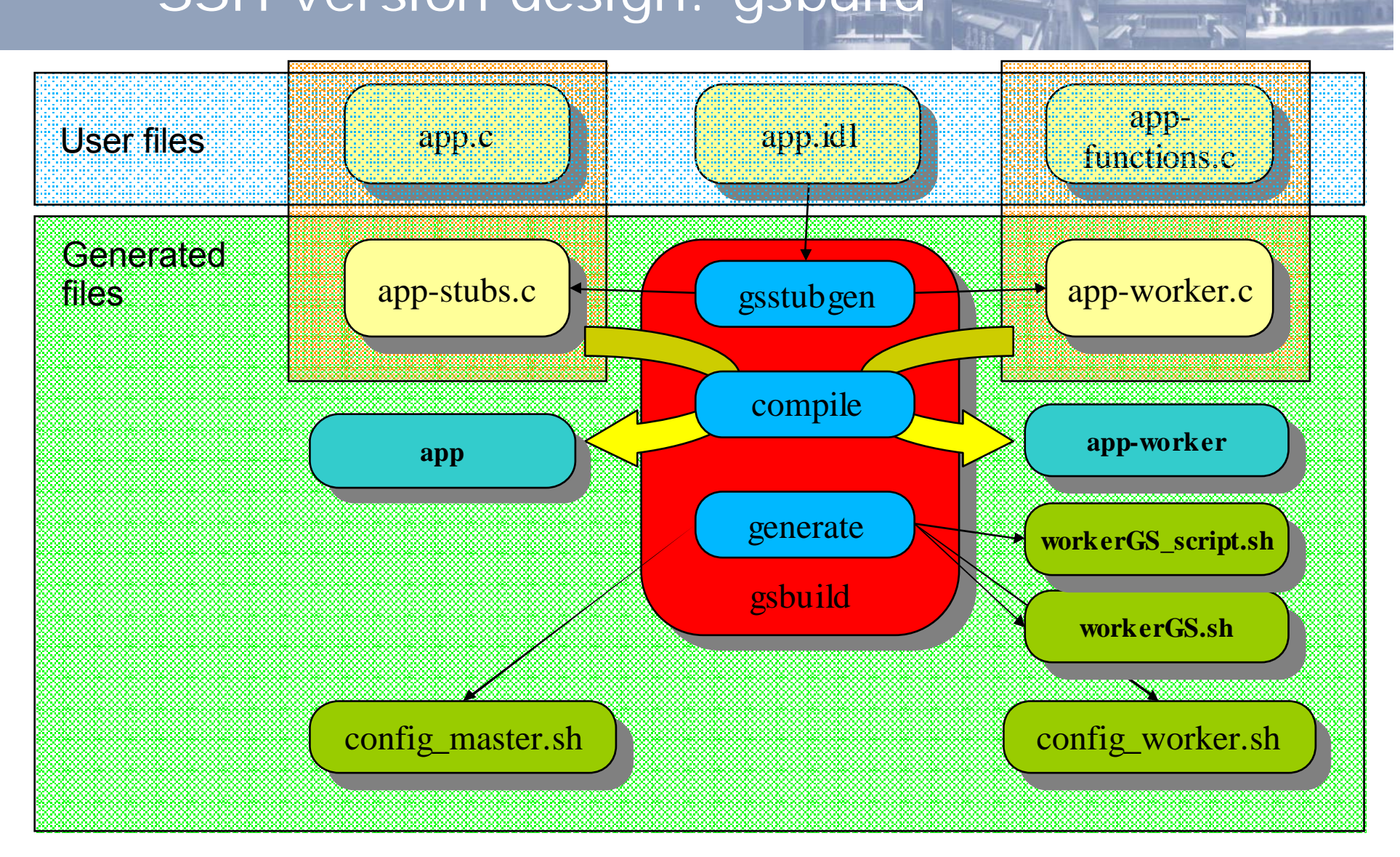

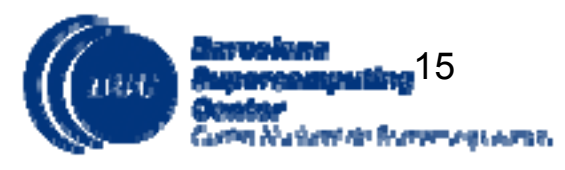

- $\bullet$ Deployment tool not needed in clusters
- Configuration scripts
	- Generate the execution and submission script
	- e The user can define:
		- Remote commands
		- Queue system
		- Environment variables (PATH, LIBS, CLASSPATH,...)
- Four different execution scenarios
	- e Interactive
	- o Enqueue the whole application
	- $\bullet$ Master interactive, queued workers
	- o Queued master , queued workers

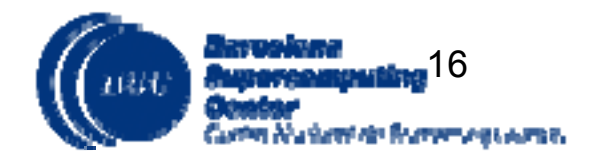

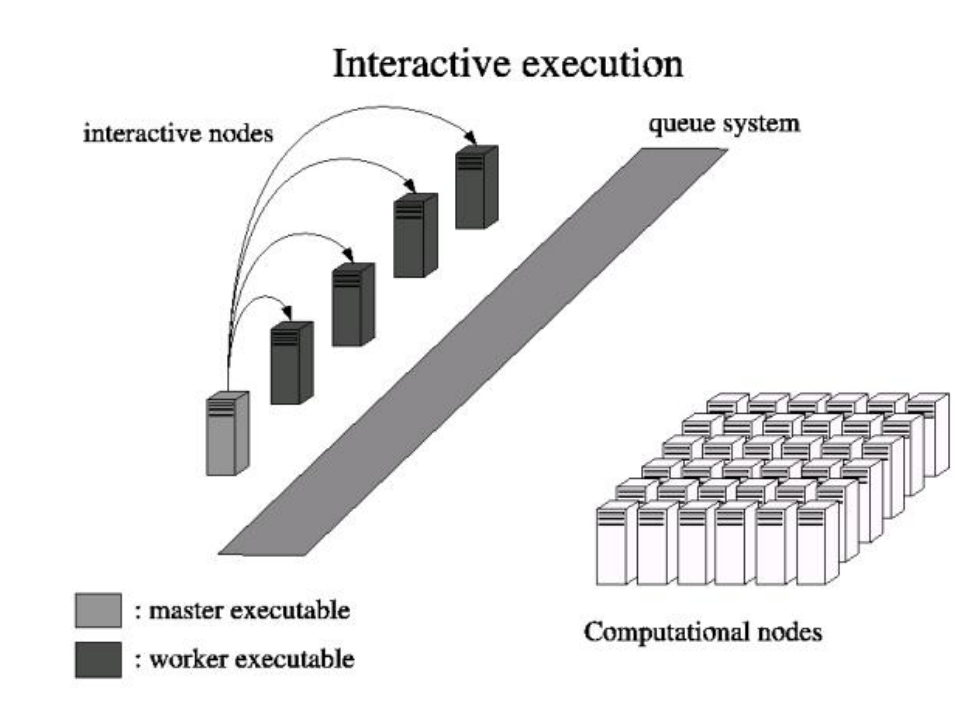

**Master configuration App name** config\_master.sh execute\_ssh.sh execute\_ssh.sh **Project cfg file** . . . . . . . . . . . . . . . . **Worker configuration**config\_worker.sh **Config.worker.** 

#### Advantages

- •Suitable for application debugging
- •Fast execution

#### Drawbacks

- •Users' executions are not isolated
- •CPU time limited in interactive nodes

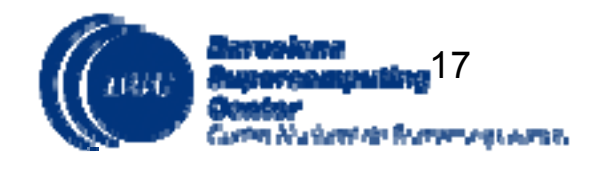

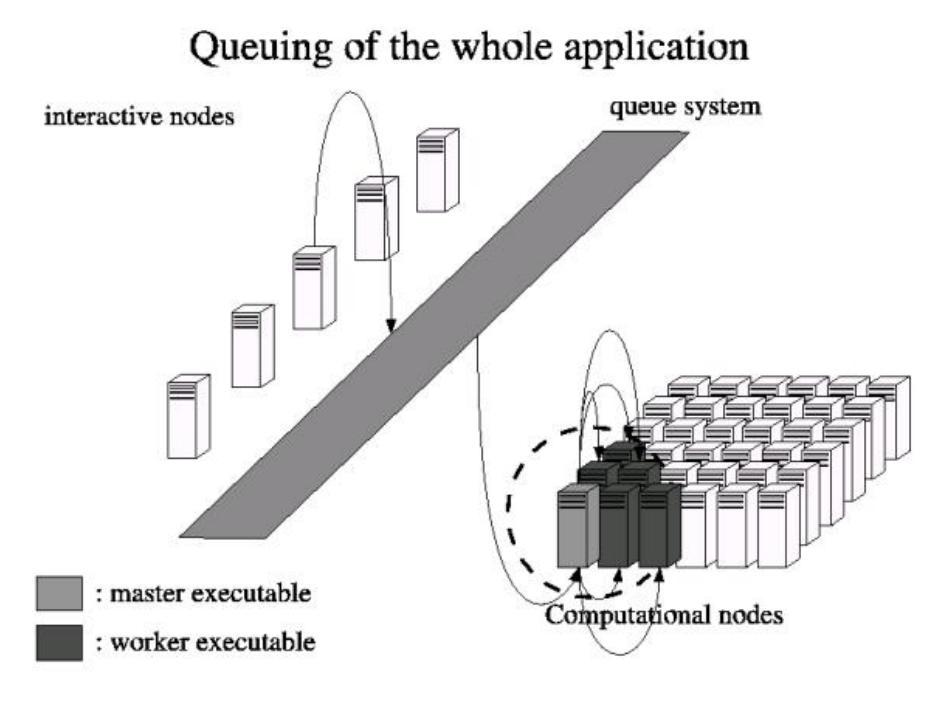

#### **Master configuration App name & params, ll/pbs, queue class, number of processors** config\_master.sh **PBSLoadLeveler script script** execute\_ssh.sh 33333333333 **Worker configuration**config\_worker.sh **Config.worker.sh**

#### Advantages

- •Suitable for production executions
- •Suitable for applications with fine grained tasks

#### Drawbacks

- •All resources allocated during the whole execution
- •Queue overhead at the beginning
- •Difficult to allocate large number of nodes

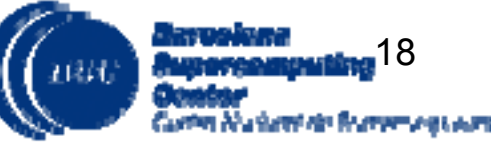

### Queued workers scenarios

- e Need to add the worker queue class in config\_master
- e Master interactive, queued workers
	- o Isolate the computational jobs (only master in interactive nodes)
	- o Overhead of queuing each task (suitable for applications with coarse grained tasks)
- e Master queued, queued workers
	- o Reduces the initial overhead (easy to allocate single slot for the master only)
	- Overhead of queuing each task (suitable for applications with coarse grained tasks)
	- ò Resource reuse (not all resources allocated during the whole application)

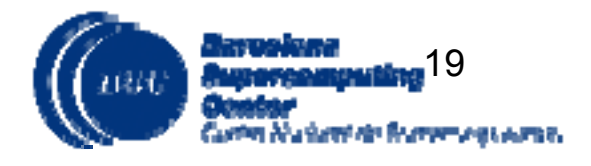

## Scheduling policies

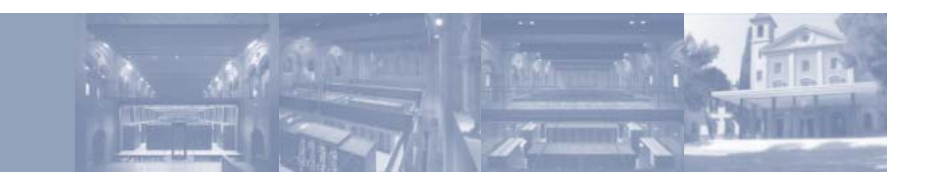

- Time duration estimation
- FIFO
- Weight graph

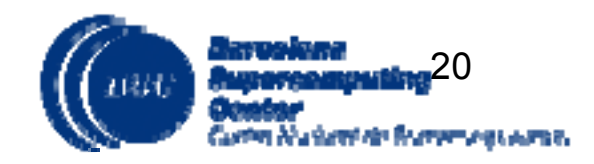

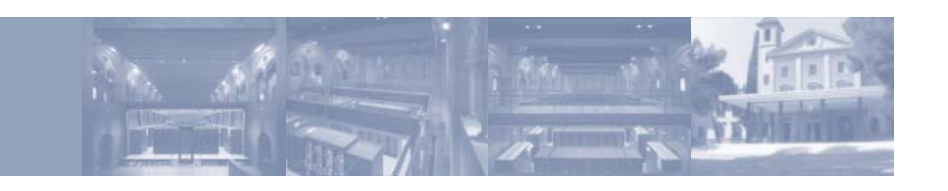

- Useful for executions in a grid
	- The classAd library is used to match resource properties with task requirements
	- If more than one resources fulfils the constraint, the resource which minimizes this formula is selected:

$$
f(t,r) = \alpha FT(r) + \beta ET(t,r)
$$

- $\bullet$  t = task
- e  $r =$  resource
- $\bullet$  FT = File transfer time to resource r
- a.  $ET = Execution$  time of task t on resource r (using user provided cost function)

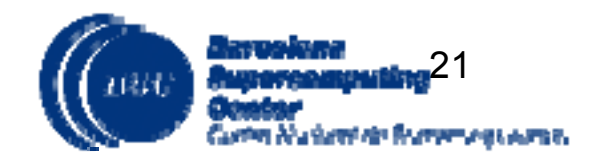

## Scheduling policies: Cluster

- $\bullet\,$  FIFO policy
	- Do not create overhead
- Weight-based policy
	- Assign a weight for each tasks depending how critical is this tasks in the graph (number of successors)
	- Execute first the most critical tasks

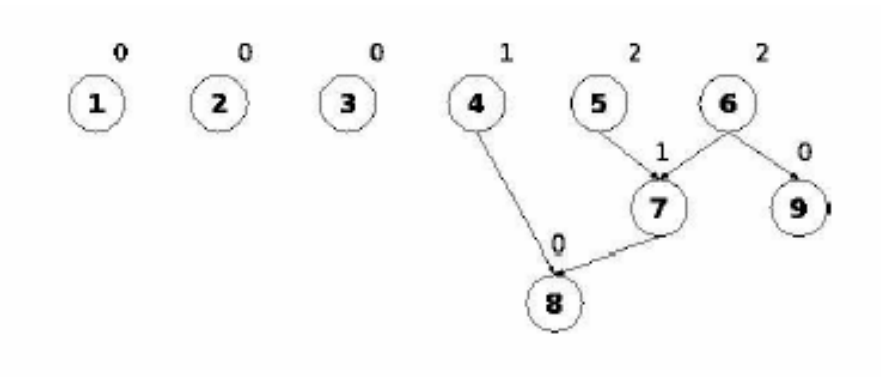

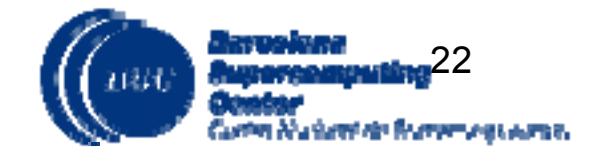

#### Scheduling Policies

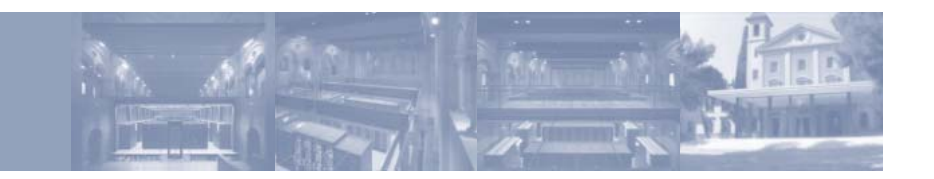

- $\bullet$  FIFO vs Weight-based
	- Cholesky decomposition that works in blocks
	- 22 processors
- e Results
	- $\bullet$  Weight assignment and decision time negligible comparing with the task duration
	- Speed up between 1-1.2

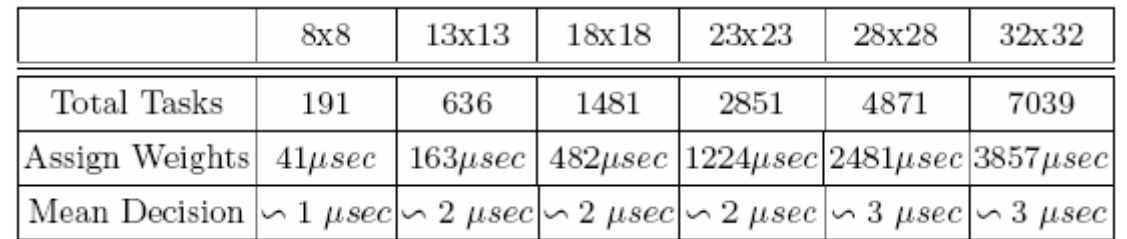

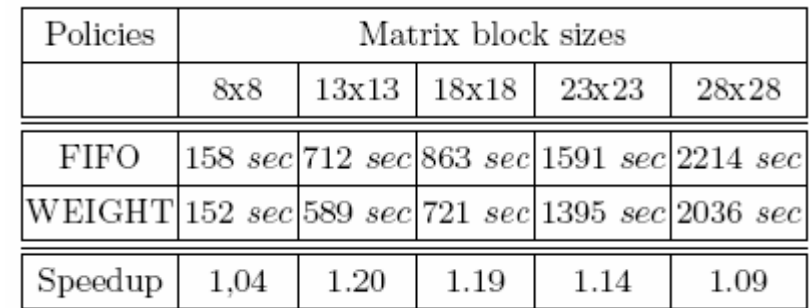

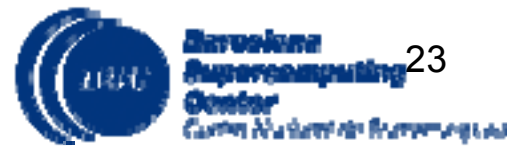

May 2007

#### Conclusions and Future work

- SSH GRID superscalar
	- $\bullet~$  The required middleware functionalities substituted by script with ssh/scp calls
	- Relieves from the middleware overhead
	- Valid paradigm also for cluster applications
- Ongoing and Future Work
	- Fault tolerance mechanisms (currently, task level checkpointing)
	- Extend the MareNostrum solution to the Spanish Supercomputing Network (*Red Española de Supercomputación*)

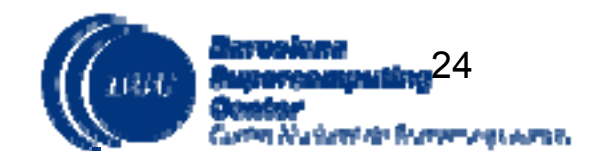

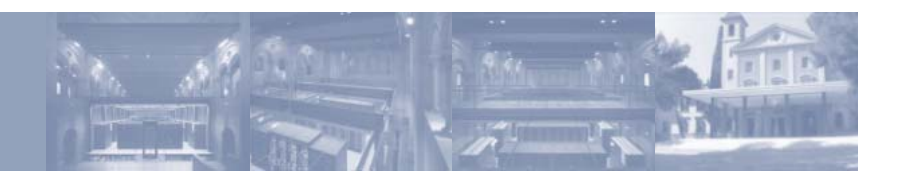

• GRID superscalar home page: www.bsc.es/grid/grid\_superscalar

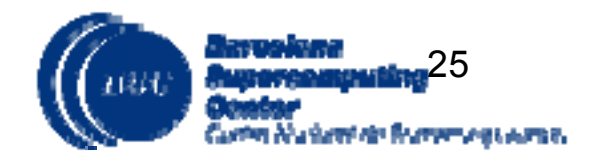